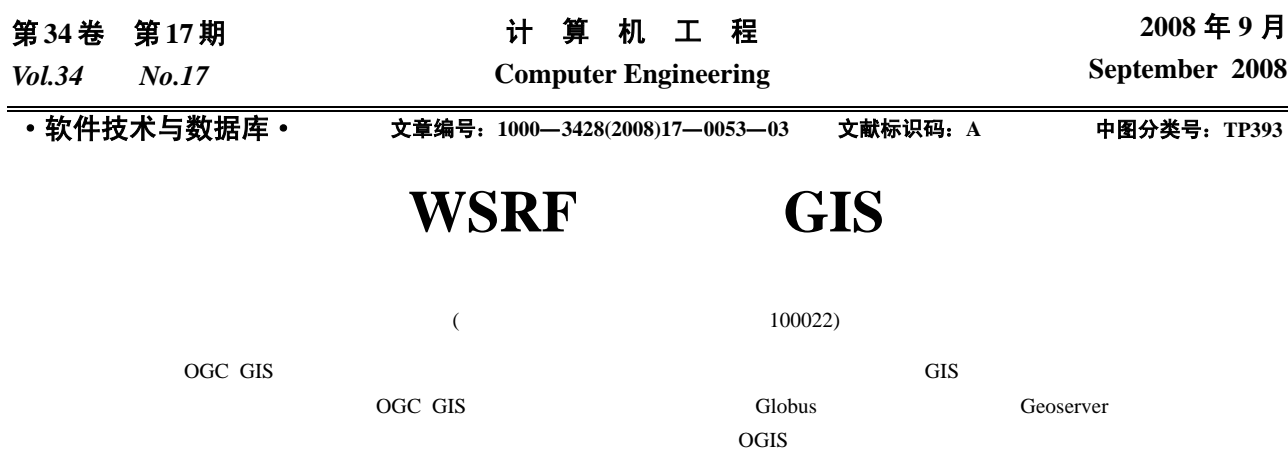

GIS GIS

## **GIS Service Based on WSRF Sepcification**

**GUI Zhi-ming, DU Jin-lian** 

(College of Computer Sciences, Beijing University of Technology, Beijing 100022)

Abstract To implement the complex spatial functions, many different GIS services need to cooperate and be integrated together. Due to the current OGC GIS service can not store the state information and need to send the same parameters repeatedly, the performance of it is relatively low. It also leads to the independent problem among these services. Aiming at these questions, the paper illustrates a method to improve the OGIS service according to the requirement of grid computing and WSRF. And it designs and implements a prototype grid map service system using the open source grid toolkit-Globus and Geoserver. Through the process, it illustrates how to improve the existing OGIS service to get more flexible data sharing and integration through making it grid enabled.

Key words **GIS service**; WSRF; OGSA

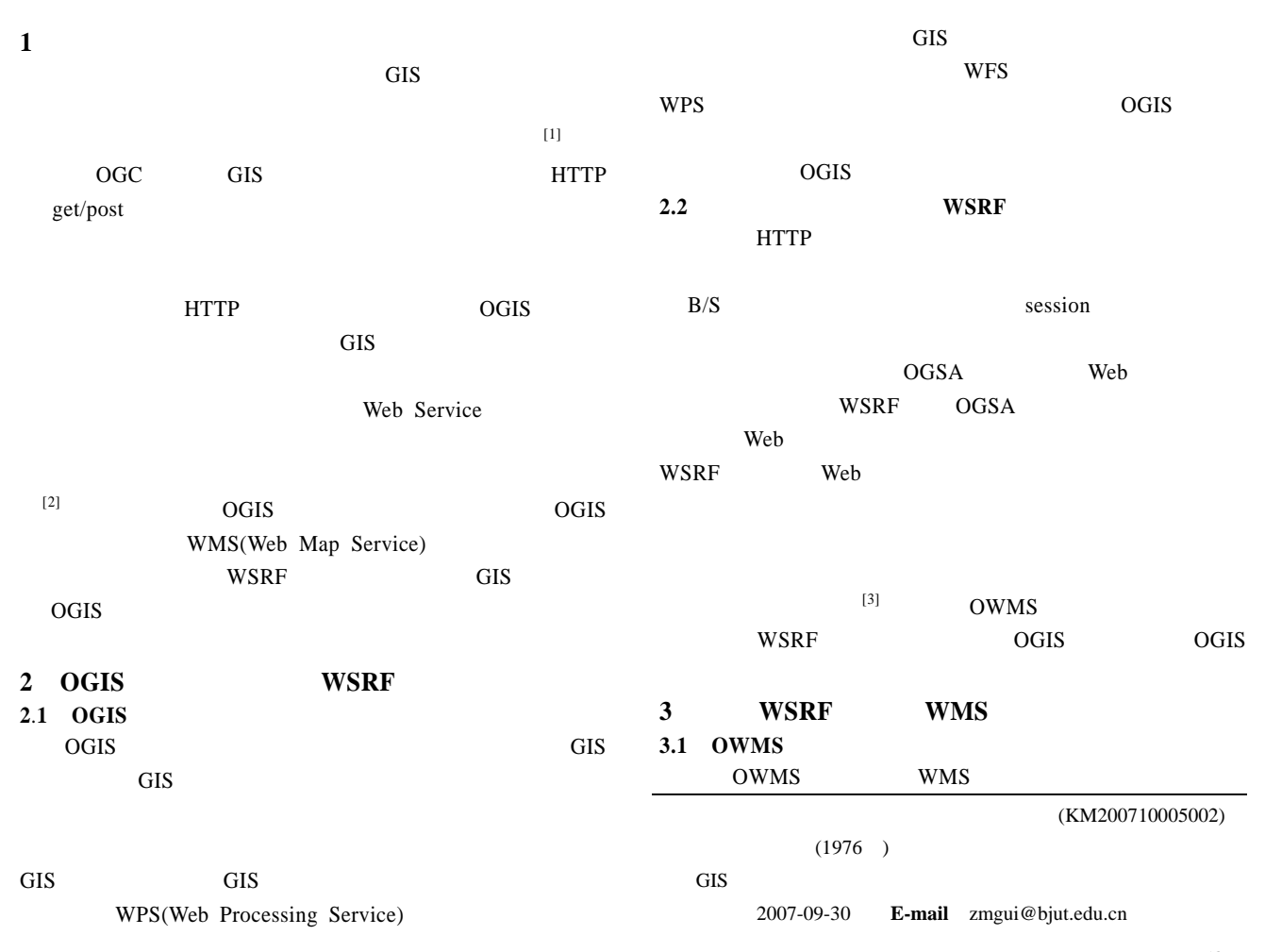

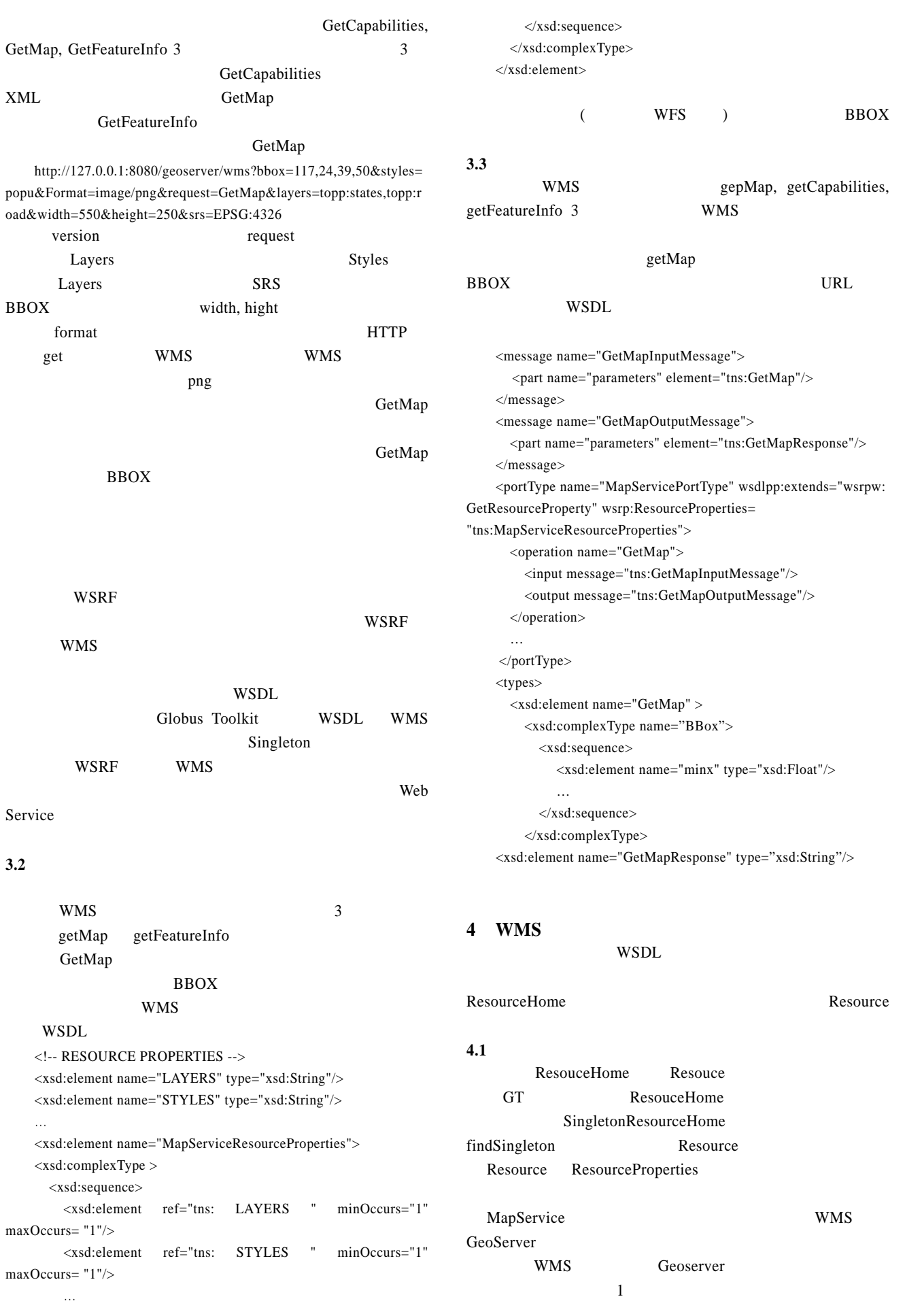

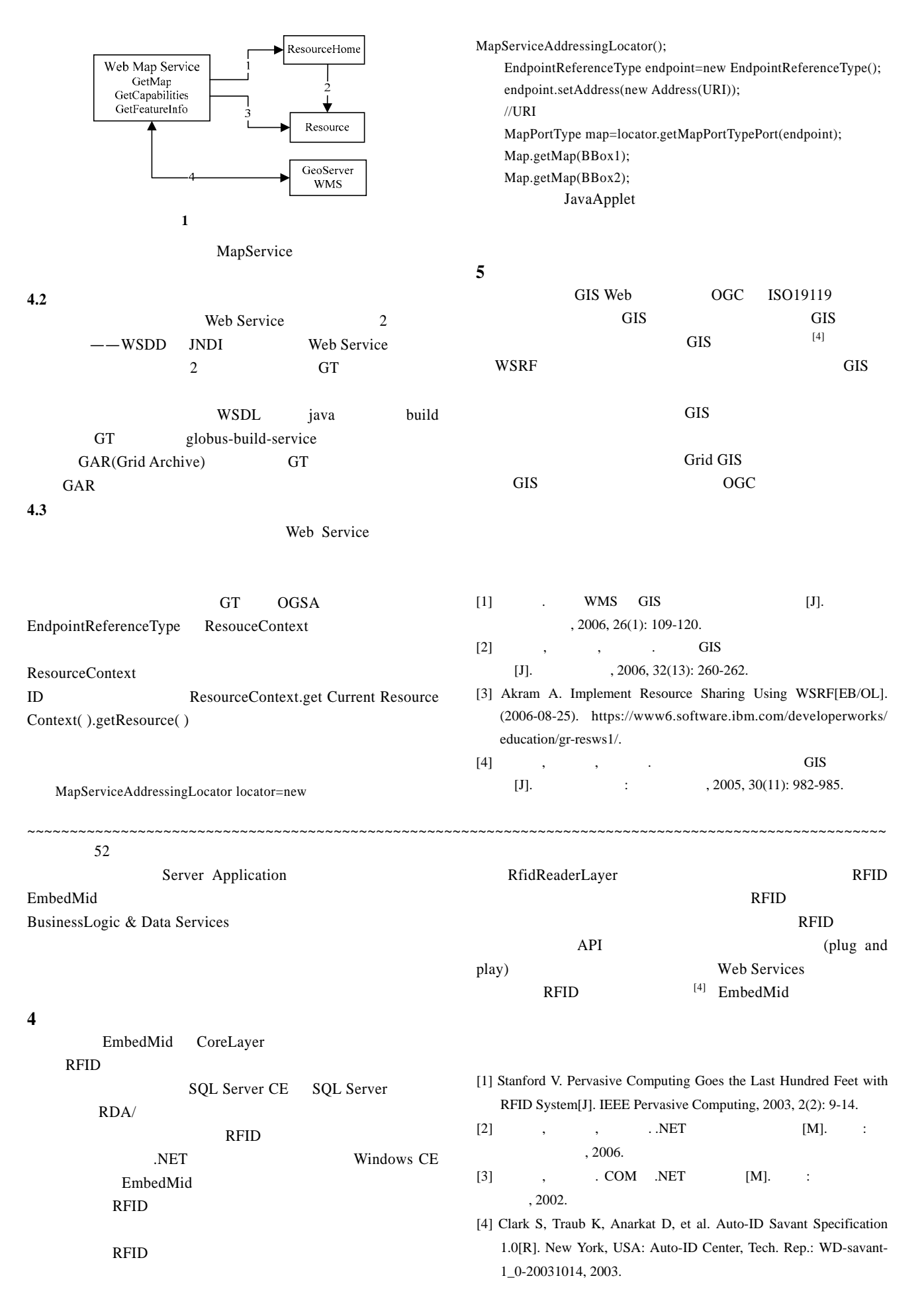